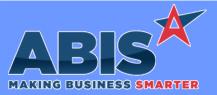

## Adjutant Desktop Release Notes Version 2309.2081

| Program/Change<br>ECR #     | Change Description                                                                                                    |  |  |  |
|-----------------------------|----------------------------------------------------------------------------------------------------|--|--|--|
| MBS/Roll Former Integration |                                                                                                    |  |  |  |
| Connex Integration<br>42456 | This change adds a new setup option (SMARTSTATUS) that can default the status of jobs sent to Connex. A new rule (CONNEXSTATUS) has been developed that will link the machine to the default status. This new rule will need to be manually added following the setup in the wiki link. |  |  |  |
|                             | Wiki Link: http://www.abiscorp.com/adjwiki/RULE-CONNEXSTATUS.ashx?NoRedirect=1                                                                                                    |  |  |  |
|                             | Setup Options**: SMARTSTATUS Rules**: CONNEXSTATUS                                                                                                    |  |  |  |
|                             |                                                                                                    |  |  |  |

| Production                   |                                                                                                    |  |  |
|------------------------------|----------------------------------------------------------------------------------------------------|--|--|
| ProductionCompleted<br>42122 | This change adds a new setup option (PWOAPACK) that will automatically carton an item that is assembled in production (either on the PWO screen or in prompt 45).<br>This change requires a new item attribute (PWOAPACK-X, where X is number per carton (A = all in one carton)). |  |  |
|                              |                                                                                                    |  |  |
|                              | Wiki Link: http://www.abiscorp.com/adjwiki/rule-setup.ashx?HL=PWOAPACK                                                                                                    |  |  |
|                              | Setup Options**: PWOAPACK Rules**: ITEMATTRIB                                                                                                    |  |  |

| Shipping Events (Log      | jistics)                                                                                                    |
|---------------------------|----------------------------------------------------------------------------------------------------|
| Prompt 74 and 79<br>42020 | Prompt 74 (SO Loading) and Prompt 79 (SE Loading) will now prevent packing lines from different sales orders from being packed into the same carton if that carton is not a top level carton. If an item has been loaded into a carton, only line items from the same SO# can be loaded into that carton. In Prompt 74, users will see a 'Carton linked to another SO' message when attempting to load items from a different SO into an existing carton that has already been linked to another SO. In Prompt 79, users will see an 'OC SO mismatch' message when trying to load items into an existing carton that is already linked to a different SO. This new logic is available with VTERM version 812 or higher. |
|                           |                                                                                                    |

Programs\*\*: VTERM812

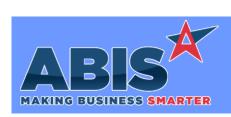

## Adjutant Desktop Release Notes Version 2309.2081

Page 2 of 3

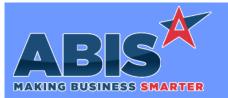

## Adjutant Desktop Release Notes Version 2309.2081

| Program/Change<br>ECR #                                                    | Change Description |                                                                                                    |  |  |  |
|----------------------------------------------------------------------------|--------------------|----------------------------------------------------------------------------------------------------|--|--|--|
| ** Additional information for the Setup Options, Rules, and Programs areas |                    |                                                                                                    |  |  |  |
|                                                                            | Setup Options:     | Setup Options are system-wide controls that must be enabled/disabled in CID Maintenance.<br>Some Setup Options will not display until the related application has been accessed. Contact<br>your consultant for assistance with enabling/disabling Setup Options.                                                              |  |  |  |
|                                                                            | Rules:             | Rules are added or updated in the Rule Maintenance screen. If you are not familiar with adding or updating Rule Maintenance headers or details, contact your consultant for assistance.                                                                                                    |  |  |  |
|                                                                            | Programs:          | Programs are system-level routines that must be updated manually by ABIS personnel. You<br>must contact your consultant to coordinate updating the associated Program before taking<br>advantage of the enhancement.<br>Program updates may require system downtime, or may be required to occur outside of<br>business hours. |  |  |  |
| Total Number of Change                                                     | s: 3               |                                                                                                    |  |  |  |